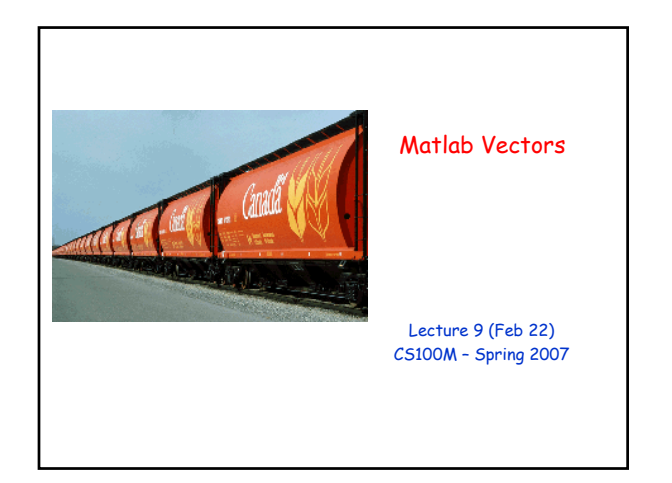

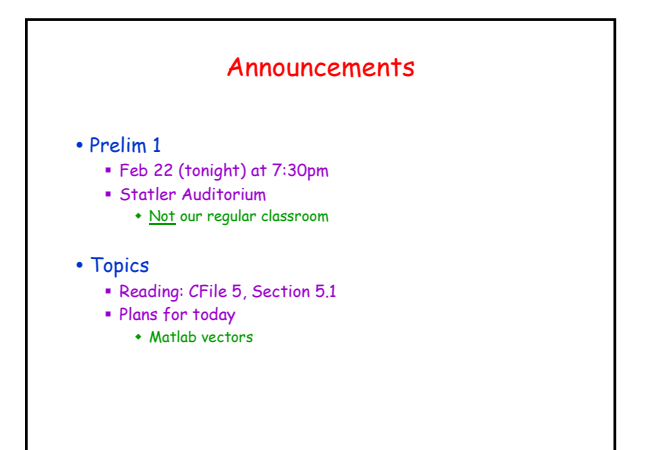

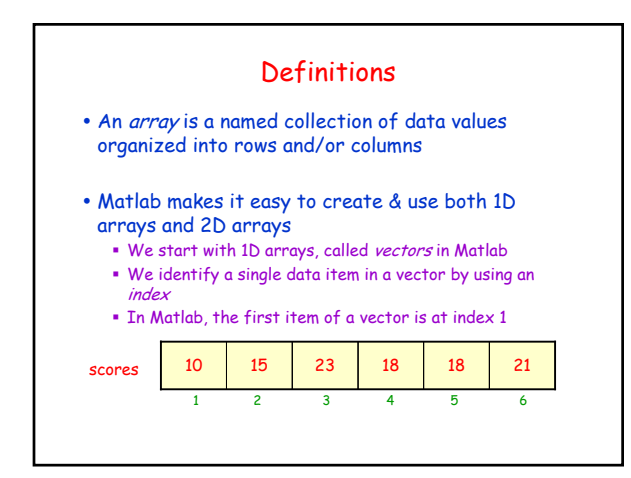

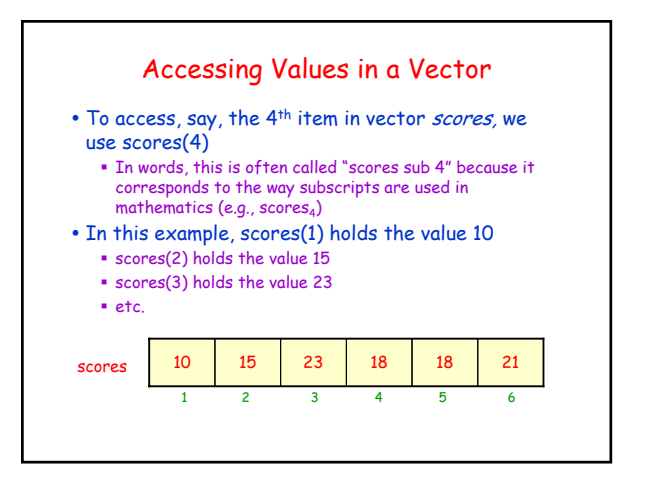

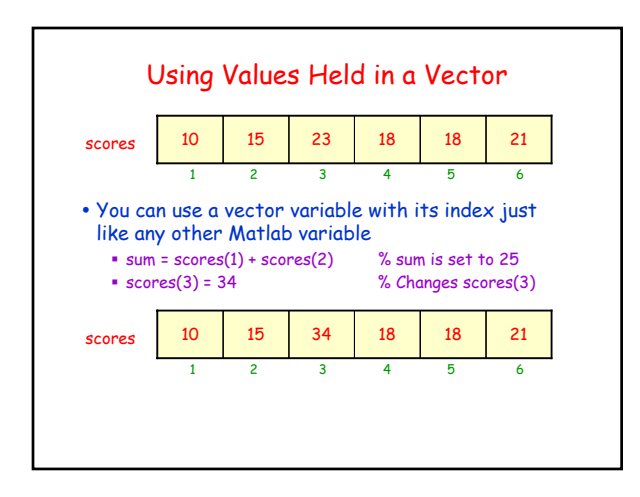

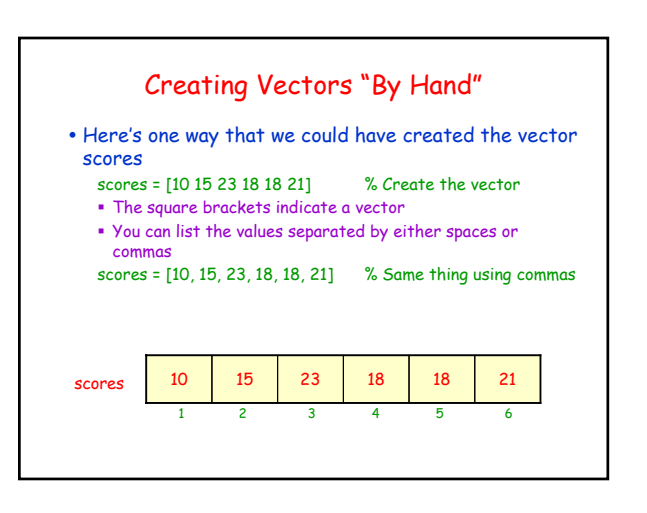

### Programming with Vectors

- Matlab provides many built-in functions for working with vectors
- y For now, we use just one built-in function, the function length()
	- This tells how many items are in the vector
	- E.g., length(scores) returns the value 6
- y Example: Determine the sum of all values in the vector scores
	- sum  $= 0$ ;
	- for k = 1:length(scores)  $sum = sum + scores(k)$ ;
	- end

# Example: Average

y Goal: Write a Matlab function average(v) which returns the average of the values held in vector v

### • Pseudocode:

 Add all the items Report sum/(# of items)

### function avg = average(v)  $sum = 0$ ; for k = 1:length(v)  $sum = sum + v(k)$ ; end

avg = sum / length(v);

#### Example: Find the Maximum y Goal: Write a Matlab function maximum(v) which returns the maximum value stored in vector v • Pseudocode: Initialize theMax Compare theMax with each item in turn, updating as needed Report theMax function theMax = maximum(v) the $Max = v(1)$ ; for  $k = 2$ : length $(v)$  $theMax = max(theMax, v(k))$ ; end • What happens when length(v) is 0? We get an error message • FYI: You can create an empty vector like this: v = [ ]; % Empty vector Special Functions for Creating Vectors • Some vectors are used so often that there are special functions for creating them zeros(1, 5) % A vector of length 5 holding all zeros ones(1, 7) % A vector of length 7 holding all ones rand(1, 4) % A vector of length 4 holding random numbers • Why the extra function arguments? Matlab (= Matrix Laboratory) uses matrices (2D arrays) as its default Thus, zeros(3, 4) produces a 3-by-4 matrix of zeros zeros(1, 5) produces a 1-by-5 matrix (i.e., a single row of a matrix; also called a row vector)

 zeros(5, 1) produces a 5-by-1 matrix (i.e., a single column of a matrix; also called a column vector)

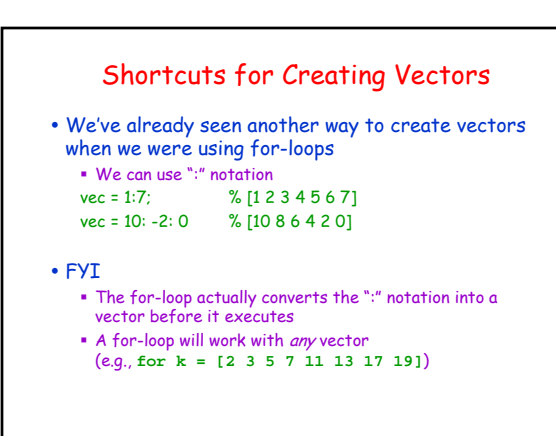

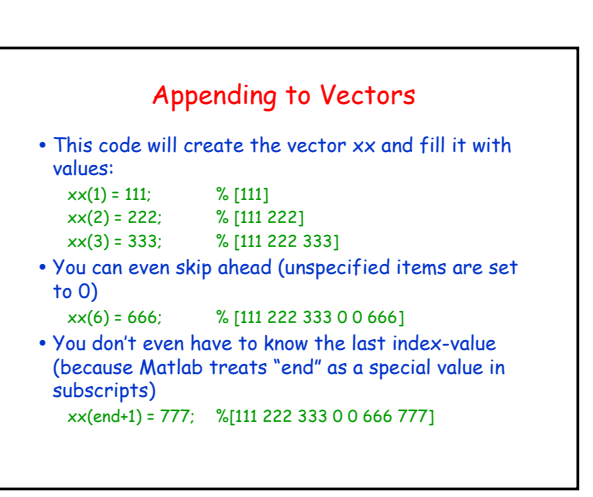

### Combining Vectors

• If you put a vector inside a vector then Matlab uses the values to make one new vector

 $\blacktriangleright$  Examples  $[[1 2 3] [4 5 6]]$  %  $[1 2 3 4 5 6]$  $[ones(1, 3), zeros(1, 2)]$ 

 $[1 2 zeros(1, 3)]$ 

[ones(1, 3), zeros(1,2)] % [11100]<br>
[5 4 3 2 1 [1:1:5]] % [5 4 3 2 1 1 2 3 4 5]<br>
[1 2 zeros(1, 3)] % [1 2 0 0 0]

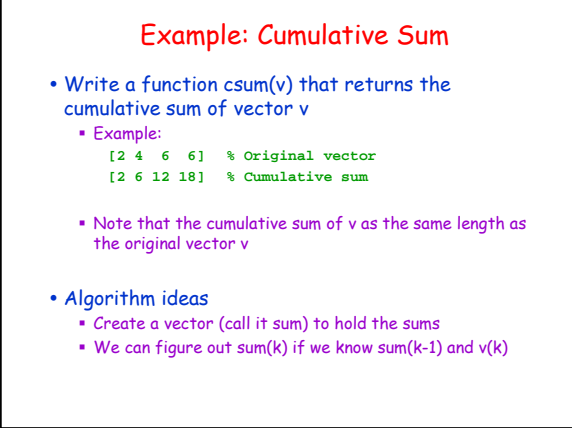

### Example: Polynomial Evaluation • Write a function to evaluate an n<sup>th</sup> order polynomial of x:  $a_0 + a_1x + a_2x^2 + ... + a_nx^n$ • polyEval(coeff,  $x$ ) Return the value of the polynomial represented by the vector coeff evaluated at value x • Algorithm ideas We need a sum and a loop Each time through the loop, we add the next term to the sum • Partial code  $sum = 0$ ; for k = 1:length(coeff)  $xpow = x^(k-1);$  $sum = sum + coeff(k)*xpow;$

- Note that vector coeff has length n+1
- $\cdot$  Note that coeff(1) corresponds to  $a_0$
- end

# Example: Random Walk • Write a function random $W$ alk $(n)$  to perform n steps of a random walk in the plane starting from  $(0,0)$ Function header: function randomWalk(n)

• At each step, possible moves are up, down, left, or right

### • Display the walk

- This part turns out to be easy
- $\bullet$  plot(x, y, '-') where x and y are vectors draws connecting lines from  $(x(0), y(0))$  to  $(x(1), y(1))$  to  $(x(2), y(2))$  to...

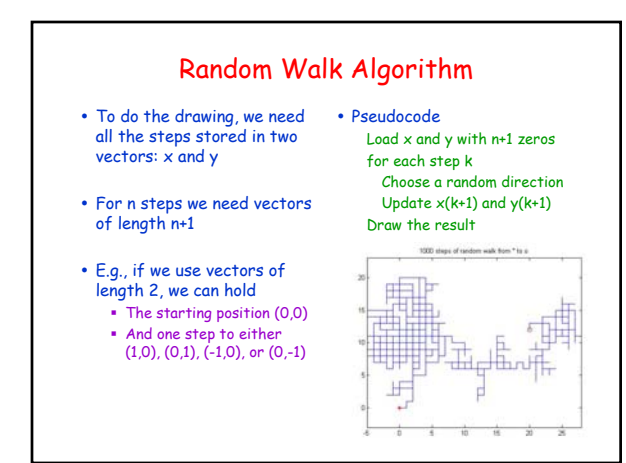